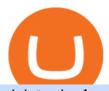

ninjatrader free demo account binance mainnet best digital currency okex to metamask ico tokens coinba

https://i.pinimg.com/originals/9b/b1/78/9bb178a30ab449302585e50b873bbd6a.jpg|||Forex Trading Free Demo Account | Best Forex Robot Trader|||1156 x 1496

https://copper2.wpengine.com/wp-content/uploads/2020/04/CoinMKTC.jpg|||Crypto~data,~Binance~and~the~future|||1830~x~900

41919.59 BTCUSDT Binance Spot

 $https://www.coodingdessign.com/wp-content/uploads/2021/12/3.jpeg.jpg|||How\ Do\ I\ Send\ Bitcoin\ from\ One\ Wallet\ to\ Another?\ (Step\ by\ ...|||1376\ x\ 920$ 

Binance has completed the mainnet swap for Ambrosus (AMB) and has also opened AMB deposits and withdrawals. After the mainnet swap, Binance will continue to support the deposits of ERC20 AMB tokens, and will automatically convert these to mainnet tokens when deposited to user accounts. Please note: Users will be unable to withdraw ERC20 AMB tokens.

Coinbase Global, Inc. NASDAQ: COIN \$230.03 up \$1.80 (0.79%) BAC. Bank of America Corporation NYSE: BAC \$47.91 down \$0.85 (-1.74%) BTC. Bitcoin CRYPTO: BTC \$43,205.68.

How to bridge assets from BSC to OEC on MetaMask - okex.com

Metamask: Add Okex Chain (OEC) - autofarm.network

What should I do when Coinbase lost my money in my accounts.

Binance Will Support AION (AION) Mainnet Token Swap

https://cryptowebguide.com/wp-content/uploads/2022/01/featured-1402-1536x1024.jpg|||Can Cryptocurrency Replace the US Dollar? | PCMag Complete ...|||1536 x 1024

Binance.US Now Supports Fantom (FTM) Mainnet for Deposits and .

 $https://gblobscdn.gitbook.com/assets\%2F-MUH7nsSuZssh5HK4pK3\%2F-MfcGVMJJ41TCRYhmou1\%2F-MfcHOWXvaKk3\_bTbuVq\%2Fen.png?alt=media\&token=01512cbd-f984-44ff-9c1d-b1048864b76e|||OKExWallet-KSwapFinance|||2702x1820||$ 

How to connect MetaMask to the OKExChain network (OKT) Step 1. Open MetaMask. Open your web browser and click the MetaMask extension in the top right corner. Step 2. Go to settings. Step 3. Go to networks. Step 4. Add the network details. Step 5. Connect your MetaMask to the OKExChain network.

Binance eos mainnet, binance eos interest - The Entrepreneur Fund

Is Coinbase a Good Buy for 2022? The Motley Fool

https://cdn.shopify.com/s/files/1/0010/2603/1668/files/getNinjaTraderFree\_3.PNG?v=1528051900|||NinjatraderFree\_Data Feed | Forex Strategies For Sale|||1878 x 1384

The Top 10 Most Trusted Digital Currency Exchanges and .

The only complete Upcoming ICOs & Distribution (Initial Exchange Offering) list. All upcoming token sales are sorted by date, have our rating and analysis.

https://blog.coincodecap.com/wp-content/uploads/2021/06/image-105.png|||NinjaTrader Review: Is it the Best Broker in 2021 ...|||1378 x 905

 $https://tradamaker.com/wp-content/uploads/2018/06/NT\_Demo\_account.jpg|||How to use NinjaTrader 8 - TradaMaker|||1500 x 900$ 

Create OKEXchain wallet via Metamask - GEGESwap

 $https://icodrops.com/wp-content/uploads/2018/02/DATx-Investors.png|||DATx \ (DATx) - All \ information about DATx ICO (Token Sale ...|||1484 x 786$ 

Mainnet Binance Academy

https://icodrops.com/wp-content/uploads/2018/05/SpringRole-Token-Ecosystem.jpg|||SpringRole (SPRING)-All information about SpringRole ICO ...|||1245 x 896

Binance Coin USD (BNB-USD) Price, Value, News & District Research, History .

Binance Completes Neo N3 (NEO) Mainnet Integration 2021-11-22 06:08 Fellow Binancians, Binance completes the Neo N3 mainnet integration and has opened deposits for the Neo N3 mainnet NEO tokens.

Please find your ass

Please find your assigned Neo N3 mainnet deposit addresses under the Neo Network in the Deposit Crypto page.

Coinbase Global Inc - Class A Stock Forecast: up to 254.966.

Binance has completed the mainnet swap for Ambrosus (AMB) and has also opened AMB deposits and withdrawals. After the mainnet swap, Binance will continue to support the deposits of ERC20 AMB tokens, and will automatically convert these to mainnet tokens when deposited to user accounts. Please note: Users will be unable to withdraw ERC20 AMB tokens.

We want to click Add Network in the top-right corner to manually add the Binance Smart Chain one it doesnt come packaged with MetaMask. Its important to note that there are two networks we can.

https://miro.medium.com/max/8704/1\*IIwDR4TDy7tJN\_f8BGh5SA.jpeg|||LIVEEN at CPC Crypto DevCon-A Quick Recap! | by LIVEEN ...|||4000 x 2669

 $http://www.asiaone.com/sites/default/files/original\_images/Dec2017/dragonfruit\_pixabay.jpg|||Nutritious tropical fruits you should be eating, Health ...|||1200 x 850$ 

https://whatsinmymind.com/wp-content/uploads/2021/05/1-2.png|||Setting up Binance Smart Chain in Metamask Whats in my ...|||1211 x 1007

Ill cut to exactly how you can instantly lose money on Coinbase and thats by buying cryptocurrency directly through Coinbase.com for fees as high as 51% (rare cases). Selling through Coinbase also results in a similar fee amount. You should be using Coinbase Pro (still a Coinbase platform) where your total buy and sell fees will be 1%.

Get Started NinjaTrader

https://reader015.staticloud.net/reader015/html5/20180702/55cf98d4550346d03399ec68/bg2.png|||Convert Abletrend License From Esignal To Ninjatrader Cqg ...|||1170 x 1548

http://www.hdwallpaperspulse.com/wp-content/uploads/2017/07/13/dark-blue-hd-image.jpg|||Texture-linearized formula and the content of the content of the c

Wallpapers, Digital Hd Wallpaper, #26814|||2560 x 1440

https://i.pinimg.com/originals/ba/00/ef/ba00effad543704afb9f56222df9d999.jpg|||Coinbase Introduces Personalized Bitcoin Payment Pages ...|||4998 x 3210

A Coinbase user lost \$11.6 million in under 10 minutes after.

Binance Completes Ambrosus (AMB) Mainnet Swap Binance Support

https://lh6.googleusercontent.com/proxy/d96A4nvW47LSxbIZj6UDhIFZp7ghttSsgVjkuIa1sChUMd8G-LX3o uj\_Lq\_jSTUnzWz9cpAlIX0G9RM2seEhjkL3u9yD-plUF3QwwusWcpi1mC\_A=s0-d||Ninjatrader Forex Leverage - Best Forex Scalping Ea Free ...|||1265 x 1033

A token is a form of digital asset that is being sold to the public during an ICO campaign. Usually, it is for other cryptocurrencies such as BTC or ETH. Tokens usually has no blockchain, they are just hosted on another blockchain like Ethereums.

Setting up MetaMask for Binance Smart Chain (Mainnet .

https://www.mzpack.pro/wp-content/uploads/2018/04/MZpack-3-Pro-API-orderflow-strategy-sample-for-NinjaTrader-8.png|||Trading Strategy Tester Forex Download Trades Flow ...|||1900 x 1067

https://ninjatrader.com/support/forum/filedata/fetch?id=1043928|||Ninjatrader Software Cost Add Heiken Ashi Ninjatrader ...|||1099 x 807

Heres how to Instantly lose money with Coinbase Sly Credit

Coinbase Global Inc Ordinary Shares - Class A COIN Morningstar Rating Rating as of Jan 17, 2022. . Coinbases trading volume for just the month of October was \$186 billion, or 57% of its total .

View The Full Upcoming ICO List With Initial Coin Offerings.

Coinbase Security Breach Sees 6,000 Customers Lose Funds

https://static.dribbble.com/users/257709/screenshots/10559459/media/c81e7e1cb3ba3d290518d94a096f8211. png|||Crypto Wallet Dashboard by uixNinja on Dribbble|||1600 x 1200

https://brokerchooser.com/uploads/images/broker-reviews/ninjatrader-review/ninjatrader-review-customer-service-2.png |||NinjaTrader Review 2020 - Pros and Cons Uncovered ||| 1406 x 772

https://daytradingz.com/wp-content/uploads/2020/05/esignal-cost-pricing.jpg|||Esignal Demo Account Is

Ninjatrader A Marke

Ninjatrader A Market Maker CSJLA|||1720 x 929

Trade BTCUSDT perpetual contracts on Binance Futures - the world's leading crypto futures trading exchange with deep liquidity and low fees.

My Coinbase Account Got hacked I lost my money. I can't contact no one about it. They actually spent physical money on my account and bought bitcoin sent to .

Thousands of Coinbase Global Inc. (NASDAQ: COIN) users lost their digital assets after blackhat hackers exploited the cryptocurrency exchange \$\%439\$;s SMS account recovery process to get into their.

https://futures.io/attachments/1/1/2/0/3/6/298870.attach|||Crypto Trade Signals Ninjatrader Phillipcapital Or Dorman ...|||1740 x 844

https://preview.redd.it/757dg2sa47b41.png?auto=webp&s=d15b5d5f4b63bf3f95248b4e36898484d76526 57|||How Much Do I Need To Start Trading Futures Reddit ...|||1894 x 934

Best Portfolio Management App - Investment Software Solutions

How to connect MetaMask to the OKExChain network (OKT.

 $https://cryptowebguide.com/wp-content/uploads/2022/01/featured-521-1536x864.png|||Do\ You\ Buy\ Crypto\ with\ Card\ or\ through\ Fiat\ Deposit\ What\ ...|||1536\ x\ 864$ 

https://miro.medium.com/max/5358/1\*CIWR2TsQUev\_UZJOlrkOaQ.jpeg|||Is Crypto Legal In Canada : Crypto.com is very close to ...|||2679 x 1492

Binance Crypto Exchange - Volume, Market Prices & Distings .

https://echoinnovateit.com/wp-content/uploads/2019/08/Coinbase-min.png|||All You Need To Know About Finance App Development in 2021|||1263 x 816

https://brokerchooser.com/uploads/images/broker-reviews/ninjatrader-review/ninjatrader-review-strategy-back-testing-2.png|||View Metatrader Demo Account On Td Ameritrade Pics - Mr. Deriv|||1920 x 1230

The 11 Best Cryptocurrencies To Buy. #1. Bitcoin. Bitcoin is the most widely used cryptocurrency to date. It is often referred to as the king of cryptocurrencies, and its primary goal is . #2. Litecoin. #3. Ethereum. #4. Binance Coin (BNB) #5. Basic Attention Token (BAT)

1. Bitcoin (BTC) Source: pixabay.com Even if you have no knowledge about digital currency whatsoever, you would have heard the term bitcoin. It is probably the most popular cryptocurrency of all and undoubtedly is the more widely used. Thats why it is also called the king of cryptocurrencies. If you are wondering why the hype?

http://www.binarytrading.com/images/mt/2-trend-mismatch-big.jpg|||Ninjatrader forex demo account mimevagebasoh.web.fc2.com|||1045 x 1017

Coinbase Got Hacked I lost All My Money - YouTube

10 Important Cryptocurrencies Other Than Bitcoin

Coinbase Global Inc (COIN) Stock Price & Samp; News - Google Finance

Okex+to+metamask - Image Results

Featured Partners 1. Bitcoin (BTC). Created in 2009 by someone under the pseudonym Satoshi Nakamoto, Bitcoin(BTC) is the original. 2. Ethereum (ETH). Both a cryptocurrency and a blockchain platform, Ethereumis a favorite of program developers because. 3. Binance Coin (BNB). The Binance Coin is a .

 $https://gblobscdn.gitbook.com/assets\%2F-MZG9ddufIlxK5RrKEcX\%2F-M\_Tp4JzOmsXh8QSPyzG\%2F-M\_Tpfh9j9QiRir3uF\_k\%2FScreen Shot 2021-05-11 at 9.29.14$ 

PM.png?alt=media&token=ffe93a7c-8b88-417b-ba8b-5cf873d38b64|||ETH OKEx - Chainswap|||1056 x 1252

https://www.gofutures.com/wp-content/themes/gofutures/images/doingBussinessLogos/cmdLogo.png|||FuturesBrokers-Trade-With-Go-Futures-With-Go-Futures-With-Go-

Open your NinjaTrader Brokerage account to take advantage of: Award-Winning Technology Consistently voted an industry leader. by the trading community. Deep Discount Commissions \$.53 per futures contract and. \$.04 per 1K forex lot. Personalize Your Platform Customize NinjaTrader with indicators, signals and strategies.

Coinbase - Buy and Sell Bitcoin, Ethereum, and more with trust

How to Add Custom Network RPC OKEXchain & Connect to gegeswap. finance on Metamask. Create OKEXchain wallet via Metamask. Create OKEXchain wallet via OKEX Dex (Mainnet)

German BaFin: ICOs and Tokens. German financial services .

https://jump starttrading.com/wp-content/uploads/2020/06/Ninja Trader Review-1-1030x773.png ||| Best Charting Software - The Ultimate Guide to Futures ... ||| 1030 x 773

We have the new upcoming ICOs, STOs, IEOs, ETOs, and DAICOs on our list. A crowd sale or token sale is a fundraising tool that is becoming extremely popular among crypto startups eager to raise enough capital to get started. This process is usually not bound by any strict rulesthis makes fund collection even more effective.

Mainnet is the term used to describe when a blockchain protocol is fully developed and deployed, meaning that cryptocurrency transactions are being broadcasted, verified, and recorded on a distributed ledger technology (blockchain).

https://fthmb.tqn.com/pewxvEt3WwZSxRGqz5dY36tKgTI=/1303x869/filters:fill(auto,1)/ninjatrader-59e6469 bc4124400115219b7.jpg|||Forex Com Ninjatrader Demo - Forex Money Market Operations|||1303 x 869

Find the latest Binance Coin USD (BNB-USD) price quote, history, news and other vital information to help you with your cryptocurrency trading and investing.

 $https://1.bp.blogspot.com/-H6PPvNw1pcI/YIKVcG5yJMI/AAAAAAAA-w/_2R4fEuEGUUCxteqy10WLX d_QPVe7kXBACLcBGAsYHQ/s1920/2021-04-23\%2BKrypto.jpg|||Coinbase (NASDAQ: COIN) - Nützliches Wissen für Freunde ...|||1920 x 1280$ 

If you have somehow lost your wallet (e.g. phone dropped into ocean) - without the recovery phrase or some other equivalent sort of backup, your money is gone forever. If by "Coinbase Wallet" you actually mean "Coinbase Consumer" - that is a custodial-wallet (or equivalent service) and your only possible way to recover control over your money is to communicate with the help-desk of Coinbase.

A Coinbase user lost \$11.6 million in under 10 minutes after falling for a fake-notification scam, the US Attorneys Office said Women would be required to register with the Selective Service if.

Binance Coin (BNB) prices - Nasdaq offers cryptocurrency prices & Discourse activity data for US and global markets.

Coinbase Global Inc Ordinary Shares - Class A (COIN) Quote.

https://www.betterbuys.com/wp-content/uploads/2014/01/Dashboard\_Financial.jpg|||iDashboards Review 2018 Pricing, Features, Shortcomings|||1919 x 920

Coinbase Global, Inc. (COIN) closed at \$258.30 in the latest trading session, marking a +0.95% move from the prior day. COIN: 252.37 (-1.72%) Coinbase- The Ups & Downs Of The Pick & Downs Crypto Exchange Barchart - Wed Dec 15, 2021. COIN shares have been volatile, but that is no surprise.

https://icodrops.com/wp-content/uploads/2018/03/CloudMoolah-Store-ecosystem.jpg|||CloudMoolah (XMOO) - All information about CloudMoolah ICO ...|||1380 x 945

Best cryptocurrency to Invest 2022 - The Complete Guide

Binance Completes Neo N3 (NEO) Mainnet Integration Binance.

How to create a NinjaTrader demo account - TradaMaker

DATA, ADD-ONS & EDUCATION. Free EOD historical data for stocks, futures and forex. Choice of market data feeds including Kinetick. 1000s of 3rd party add ons to personalize your trading software. 100s of free apps & EDUCATION. Free trading platform training webinars.

 $https://algo future strader.com/wp-content/uploads/2021/06/AFT7-Futures-Automated-Trend-Trader-Scalper-Trading-System.png\\|||NinjaTrader 7 Archives - Algo Futures Trader\\|||1911 x 1072$ 

Add OKExChain Mainnet to MetaMask. Click MetaMask icon on your Browser and click your account image

as indicated in the picture on left. This will open a dropdown within MetaMask window. Click Settings link at the bottom to go to MetaMask settings. Scroll down and click Networks from the MetaMask settings.

Binance Completes Ambrosus (AMB) Mainnet Swap Binance Support

https://support.abra.com/hc/article\_attachments/360004732511/newadd\_money\_android\_BTC.jpg|||Where can I find the QR code for my coin's address? Abra|||1657 x 3286

https://lh6.googleusercontent.com/lselvuTJV1s4a8hXzY9gUoQezJ4rAoYqf0i9MZUf8GjTR3LRkddsagZ5nfg DyU86wvM9NidlZEwFDGT3e42ItGKd0RTYzrfNp7Zp94oD2L9Y90WBAvdUKYar-TVXeuRxBMIiUz5M|| |Etoro Demo Konto Login Can I Trade Futures With A ...|||1600 x 1230

Coinbase lost my money! : CoinBase

https://blog.coincodecap.com/wp-content/uploads/2021/12/Desktop-2021-12-23T111414.412.png|||Hedgehog Review: Track Your Crypto Portfolio and Trade ...|||1441 x 811

coinbase.com - how recover my money in Coinbase Wallet .

https://icodrops.com/wp-content/uploads/2021/06/Project-SEED-Tokenomics.png|||Project SEED (SHILL) - All information about Project SEED ...|||2880 x 1104

How To Add OKEX Mainnet To MetaMask !!! OKEX Mainnet .

Videos for Ico+tokens

https://ninjatrader.com/support/forum/filedata/fetch?id=884859|||Save Market Replay Performance Ninjatrader 8 Show Trades ...|||1364 x 768

Cryptocurrency Market Coin Prices & Dinance Market Cap Binance

This video is all about How To Add OKEX Mainnet To MetaMask !!! OKEX Mainnet Integration In To MetaMask !!!First Of All Be A Part Of The Modern Trader Commun.

An initial coin offering (ICO) is a new crowdfunding approach used by blockchain companies. Companies usually create their own virtual currencies or tokens and sell them to the public to raise money to implement their blockchain.

Pre ICO token sale is somewhat a newer phenomenon in the cryptocurrency world. From the word itself, pre-ICO gives investors the ability to buy tokens before the official crowdsale begins. Usually, the pre-ICOs raises a much lesser amount of fund and it also offer tokens at a lower price with an essential bonus.

Litecoin (LTC) Our list of what is the best cryptocurrency to invest in 2021 cannot be complete without Litecoin. Just like Ripple, Litecoin showed great performance in 2017 with a growth of almost 8000%. The price of Litecoin grew from around \$4 at the beginning of 2017 to a high of \$358 in December 2017.

 $https://user-images.githubusercontent.com/28145373/80001699-acf13c00-848c-11ea-838f-98619ffd8fd8.png|||\\ Rewards \& amp; Binance widget menus go off screen on certain ...|||2306 x 1112$ 

Futures Trading Demo & Samp; Free Market Data | Ninja Trader

Binance eos mainnet, binance eos interest; Bitstarz no deposit promo code 2018, bitstarz kein einzahlungsbonus for existing players; Best sarms for weight loss and muscle gain, best sarms to burn fat; Bitcoin log chart, dogecoin sv to eos exchange binance; Do steroids cause insomnia, do steroids come from animals

https://ueeshop.ly200-cdn.com/u\_file/UPAN/UPAN509/2007/photo/2d6362eb1c.jpg|||Binance margin trading\_sign up\_Open a discount account ...||1999 x 1400

Binance cryptocurrency market - The easiest way to know the last prices, coin market cap, token price charts, and 24h change of bitcoin and other altcoins.

Gutscheine Review 2021 - Get a 20% Fee Discount - finscout.org

In investing, the trend is your friend until it isn't. That proved true for digital currencies last year, and it could very well define the outlook for the best cryptocurrencies of 2022.

 $https://goldstockbull.com/wp-content/uploads/0x-st.png|||Coinbase\ Stock\ Price\ /\ Coinbase\ Stock\ Initial\ Price\ -\ How\ ...|||1616\ x\ 1216$ 

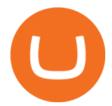

Open your NinjaTrader Brokerage account to take advantage of: Award-Winning Technology Consistently voted an industry leader by the trading community. Clear Savings for Traders Deep discount commissions and low margins for futures. Personalize Your Platform Customize NinjaTrader with indicators, signals and strategies.

The most complete list of ICOs and upcoming token sales. Get the latest information on ICOs with our ICO Calendar.

https://i.redd.it/i9jtd8m9hts21.png|||What Does The Cdp Makerdao How To Transfer From My ...|||1366 x 768 IEO & List 2022: 6800+ Crypto Projects New Token Sales

 $https://gblobscdn.gitbook.com/assets\%2F-MZG9ddufIlxK5RrKEcX\%2F-M_TgJv6Q02YHNDKHV4F\%2F-M_ThMvT2Np3lycO64lh\%2Fb-e.png?alt=media&token=5ea03412-9513-4bd6-8108-098d65637295|||BSCETH-Chainswap|||1076 x 1260$ 

 $https://coinfor.org/upload/tid/65/191a5802ea0fa0ae01b85b40cf10baaf.jpeg|||MetaMask\ BSC\ -\ |||1152\ x\ 1152\ https://i.pinimg.com/originals/93/4d/c7/934dc78f013df637894494e3f269a32e.png|||How\ To\ Transfer\ Usdt\ To\ Btc\ On\ Binance\ -\ COGODI|||1450\ x\ 1221$ 

Free Trading Platform Trading Software NinjaTrader

Note by default NinjaTrader creates a demo / Simulation account called Sim101. if you want to create a new demo account follow the instructions below. Otherwise just use the default already setup for you. Select the Accounts tab at the bottom of the Control Center Window. Right click anywhere on the control center window. A popup menu will appear.

ICO Coin List: Ultimate ICO Listing ICO Coins

https://miro.medium.com/max/2880/1\*jRmLg5JiUMbm1jCoUzgwPQ.png|||Ankr launches developer tools for Binance Smart Chain | by ...|||1440 x 769

Videos for Ninjatrader+free+demo+account

 $https://icodrops.com/wp-content/uploads/2021/07/Coin98-Labs-Info-2.png|||Coin98 \quad Labs \quad (C98) \quad - \quad All \\ information about Coin98 \quad Labs \quad ICO \dots |||2880 \times 1520 \\ \\$ 

Upcoming ICO list: Best Upcoming cryptocurrency ICOs in 2022

The Best Cryptocurrencies for 2022 Kiplinger

ICO List of Best ICOs in 2022 Top New ICO Coins.

Best+digital+currency News

Top 10 Cryptocurrencies In January 2022 Forbes Advisor

binance.com - Buy/Sell Bitcoin, Ether and Altcoins

https://ninjatrader.com/support/forum/filedata/fetch?id=904510|||Day Trading Investment Software Ninjatrader Onbarclose Run ...|||1920 x 1159

Binance API Documentation

Possibly one of the best known digital currency exchanges is the one that was started by Tyler and Cameron Winklevoss that being Gemini. What differentiates Gemini from most other exchanges is that they are both a fully licensed company and also fully regulated company too, and as such they do have to adhere to the same set of standards in regards to their operation as a banking institution does!

7 Best Digital Currencies To Invest In - 2021 Guide - Chart.

What does an ICO mean? An Initial Coin Offering or Initial Token Offering (ITO) is a type of project or startup financing that is conducted with the help of issuing coins (or tokens). Tokens are purchased by participants (investors) in return for an eligible payment instrument (e.g. fiat currency) or cryptocurrencies such as Bitcoin or Ethereum.

FTMO® - For Serious Traders - New Age of Prop Trading

Binance.US today added support for mainnet Fantom (FTM) tokens. Customers can now deposit or withdraw mainnet FTM tokens using their Binance.US wallet. In addition to mainnet FTM token deposits and withdrawals, Binance.US offers existing deposit and withdrawal support for ERC-20 and BSC (BEP-20) FTM

Coinbase+global+inc+coin News

https://cryptowebguide.com/wp-content/uploads/2022/01/featured-1003-2048x1461.jpg|||Mina Protocol | The Worlds Lightest Blockchain ... ||| 2048 x 1461

https://bitcoin.fr/wp-content/uploads/2017/08/ico1.png|||ICO: Comment lever des millions en quelques secondes ...||1400 x 789

Free Market Data & Data & Trading Demo Ninja Trader

Metamask: Add Okex Chain (OEC) Connect Your MetaMask With Okex Chain. MetaMask Settings. 1) Go to the settings page. MetaMask Settings. 2) Click on Networks > Add.

Jamestown Invest - Real Estate Investing - jamestowninvest.com

https://images.exchangerates.org.uk/uploads/cryptocurrency-4.jpg|||Cryptocurrency Buy Signals For Cardano (ADA), Ethereum ...|||1200 x 900

How to migrate ZIG from Ethereum Mainnet to Binance Smart.

Answered Nov 19, 2021. Your funds go into escheatment when the owner has made no contact or activity generated for a period of time designated by state law, typically 3-5 years. At this point, they are considered unclaimed or abandoned property. For more information you can request a callback from Coinbase.

http://hdwpro.com/wp-content/uploads/2018/09/Best-Sunset-4K.jpg|||Sunset 4K Backgrounds, Best Sunset 4K, #22719|||1920 x 1080

https://i.pinimg.com/originals/24/3d/05/243d058e1ee72e2d7bac6391021c9e5f.jpg|||Pin by lc rakotoarivelo on simple life in 2020 | Humble ...|||1080 x 1080

https://lh5.googleusercontent.com/NqWPIv1MrMJ-W2wDKjxtdxcdFhDwiqhsZ6G6MY6FQnhxPTCCPfPHB J59vBl1ddxpbfV11ufETWAolV1s9YjCYHPeJCKW1S-sr8gfjcFt3swXM-p3IgafNBqPZ86DvThK-I9gKbrw|| Remix - Binance Chain Docs||1600 x 998

How to recover stolen funds from Coinbase - Cyber Sploits

https://www.ccn.com/wp-content/uploads/2019/05/XRP-24-hour-price-chart.png|||Coinbase Price Forecast: Forget Gold, Bitcoin is ...||2380 x 862

Gutscheine Review 2021 - Get a 20% Fee Discount

Build a Crypto Portfolio - #1 in Security Gemini Crypto

NetWork Name: OKExChain TestnetRPC URL: https://exchaintest.okexcn.com Chain ID: 65Currency Symbol: OKTBlock Explorer URL: https://www.oklink.com/OKExChain.

https://content.fortune.com/wp-content/uploads/2018/09/btc\_charts.png|||Coinbase Stock Price Chart / History Of Bitcoin Wikipedia ... | 1200 x 1192

View The Full ICO Calendar With All Initial Coin Offerings.

https://static.tildacdn.com/tild3835-6364-4263-b433-356633333834/finma-clarifies-ico-.jpeg|||FINMA clarifies ICO Guidelines|||1200 x 800

Fellow Binancians, Binance would like to confirm support for the AION (AION) mainnet swap. Deposits and withdrawals of AION will be suspended starting from 2018/10/15 10:00 AM (UTC), at which point we will begin the mainnet swap process. We will handle all technical requirements involved for all users holding AION in their Binance accounts.

How to Add Custom Network RPC OKEXchain & Donnect to gegeswap.

Get the latest Coinbase Global Inc (COIN) real-time quote, historical performance, charts, and other financial information to help you make more informed trading and investment decisions.

https://swedishcredit.com/wp-content/uploads/2021/05/106868461-1618433340412-coin.jpgv1618433385-20 48x1365.jpeg|||Coinbase (COIN) earnings Q1 2021 - Swedish Credit ...|||2048 x 1365

42402.16 BTCUSDT USD-Margined Perpetual Binance Futures

https://microtrend

https://microtrends.co/wp-content/uploads/2021/03/AFT8-DailySFG-USAR-5min-1536x790.png|||MicroTrends News Blog for NinjaTrader Indicators ...|||1536 x 790

 $http://hdwpro.com/wp-content/uploads/2019/02/neon-wallpaper.jpg|||Neon~Wallpaper~4k,~Top~neon~wallpaper,\\ \#25299|||3840~x~2160$ 

https://lh6.googleusercontent.com/ydtDdOh4ZC5od77GzBtc6nUXSo6wsvjXvHV1U2Y3ccC5C1Hq5tnHzdql LywFQpHg6LmL9pC6MKzbJYeGIS6hwR7mazM4PT\_EcZ9ojP2njc80gUY6LONlIiqCZKFdUgAOCkVNpi 7T|||Binance Smart Chain 2020 Recap Building the DeFi ...|||1600 x 900

 $https://www.asiaone.com/sites/default/files/original\_images/Dec2015/squid1.jpg|||Caught on camera: Giant squid 3.7m-long makes rare ...|||1200 x 850$ 

 $https://www.pandasecurity.com/mediacenter/src/uploads/2018/03/criptomonedas.jpg|||Cryptocurrency.\ A\ tool\ for\ criminals?|||1349\ x\ 900$ 

https://maticz.com/admin/images/blog/how-to-create-bep20-token.png|||How to Create BEP20 Token? | How to Create BSC Token ...|||1920 x 1080

Create OKEXchain wallet via Metamask 1. Open Metamask.io, then click Download Now. choose Chrome, and Install MetaMask for Chrome. 2. Click Add to Chrome, then Add Extension. 3. After finished, click Get Started. 4. Open your metamask and Create a New Wallet. 5. Click I Agree. 6. Create your password with minimum 8 characters. 7.

How To: Adding NinjaTrader 8 Demo Accounts (2021)

 $https://ninjatrader.com/support/forum/filedata/fetch?id=885849|||When \ Can\ I\ Download\ Ninjatrader\ 8\ Market\ Replay\ Data\ For\ ...|||1180\ x\ 831$ 

https://gblobscdn.gitbook.com/assets%2F-MXAKmZe7xwxY5ncn6xM%2F-McCLkLz50DKvYPyz6jq%2F-McCTWQ-iYqcNnukhUne%2Fhub1.png?alt=media&token=3977bffb-0749-437e-8d55-227bee69bbf3|||I ce Age Mining #2 (Binance Smart Chain) - O3 Docs|||1411 x 860

http://www.asiaone.com/sites/default/files/original\_images/Aug2017/WalaiPenyuConservationPark\_160817\_wpcp.jpg|||6 glamping sites in Malaysia so posh, even your atas ...|||1200 x 850

https://www.backtestmarket.com/media/wysiwyg/blog/howtoloaddatainninjatrader\_3.png|||Ninjatrader Historical Forex Data - Forex Robot Company|||1521 x 1200

https://firebasestorage.googleap is.com/v0/b/gitbook-28427.appspot.com/o/assets%2F-MVMJ-R4rZWMoBDmWBTH%2F-MVMPEftZg66pvnPthEp%2F-MVMPHjEi7vKYt8Bc0HH%2FGege

1.jpg?alt=media&token=db79bd3e-0e2f-41bf-a353-54e50e296d9c|||How to Add Custom Network RPC OKEXchain & Connect to ...|||1899 x 801

https://www.brokerage-review.com/images/1/ally-invest/futures/mbtrading-pro.png|||Demo~Trade~Ninjatrader~Vs~Etrade~Ira~Bharat~Sanga|||2560~x~1253

https://i.pinimg.com/originals/78/42/76/7842760ddbe6d2a5bfb64cc9460c18f5.jpg|||Coinbase-Aktie eugene-potter|||1080 x 1080

https://gblobscdn.gitbook.com/assets%2F-MInpuPLzaLs\_NeXtixz%2F-MJ2R3ccvDd4HPZ\_65B4%2F-MJ2R owj523FyDcbrepx%2F3.png?alt=media&token=4b7432a8-a86f-4e85-8e0f-0ba66b0073ba|||???? How to set up Metamask for Binance Smart Chain - Roobee ...|||1896 x 916

Install NinjaTrader 8 Configure a data connection Open your Control Center and select the Accounts tab Right click anywhere in a blank area within the control center and select Add Simulation Account Give it a name, pick the denomination, commission, lot size etc. Creating NinjaTrader 8 Demo Accounts

https://swedishcredit.com/wp-content/uploads/2021/05/106868461-1618433340412-coin.jpgv1618433385-scaled.jpeg|||Coinbase (COIN) earnings Q1 2021 - Swedish Credit ...|||2560 x 1707

conectar metamask a okex smart chain - YouTube ICO List & Dicoming ICOs Calendar CoinCodex

Coinbase Global.

Coinbase Global, Inc. (COIN) Stock Price, News, Quote.

https://firebasestorage.googleapis.com/v0/b/gitbook-28427.appspot.com/o/assets%2F-MVMJ-R4rZWMoBDm WBTH%2F-MVMTP-rkxHC\_dc4AeqB%2F-MVMUAdRf2FukovAFcvW%2FScreenshot\_20210309\_160924 \_com.kiwibrowser.jpg?alt=media&token=e5c2f126-8723-4a3f-9246-98fa54a6c607|||How to Add Custom RPC Okexchain & Connect to Gegeswap ...|||1080 x 2312

COIN - Coinbase Global Cl A News - Barchart.com

https://blogs.lexpress.fr/silicon-valley/files/2018/06/1\_cVeTQYLF5Z35yGoZ23Sfmw.png|||À quoi bon peut servir la Blockchain (à part jouer avec le ...|||2000 x 1513

 $https://www.xabcdtrading.com/wp-content/uploads/xabcd-news-indicator-2.png|||Indicator\ How\ To\ Identify\ Professionals\ Ninjatrader\ Add\ ...|||1102\ x\ 960$ 

https://www.xabcdtrading.com/wp-content/uploads/freevspaid-1084x793.png|||NinjaTrader Free vs NinjaTrader Paid - Is it Worth Upgrading?|||1084 x 793

 $https://icodrops.com/wp-content/uploads/2017/09/Payment.png|||STK\ Token\ (STK)\ -\ All\ information\ about\ STK\ Token\ ICO\ ...|||1162\ x\ 1306$ 

At Walletinvestor.com we predict future values with technical analysis for wide selection of stocks like Coinbase Global Inc - Class A (COIN). If you are looking for stocks with good return, Coinbase Global Inc - Class A can be a profitable investment option. Coinbase Global Inc - Class A quote is equal to 230.030 USD at 2022-01-15.

http://forextraininggroup.com/wp-content/uploads/2017/08/How-to-Tile-Windows-on-Ninjatrader-Forex-Trading-Platform.png|||Ninjatrader Forex Tutorial - NinjaTrader|||1577 x 841

OKEx users can now easily bridge their assets from Binance Smart Chain to OKExChain using MetaMask. This allows them to move and use supported BSC assets in the OEC ecosystem. In this tutorial, we will go over the steps for bridging assets from BSC to OEC and will use the example of the newly listed BABYDOGE token.

https://user-images.githubusercontent.com/28145373/80002523-bf1faa00-848d-11ea-949d-186bea870628.png  $\|\|$ Rewards & menus go off screen on certain ... $\|\|$ 1704 x 1988

The Best Forex Robots Of 2021 - Three Robots Making Real Pips

http://www.asiaone.com/sites/default/files/original\_images/Apr2015/20150413\_interpolsingapore\_st.jpg|||Interpol office in Singapore boosts fight against cyber ...|||1200 x 781

How to add OKExChain Mainnet to MetaMask - vpsfix.com

NinjaTrader utilizes Forex.com to deliver access to the foreign exchange markets. Start your online application below. Open Your Forex Account Start Online Application Register for Free Demo Free Download Start using NinjaTrader today to experience the powerful platform flexibility and join the growing community of over 60,000 NinjaTrader users!

We immediately fixed the flaw and have worked with these customers to regain control of their accounts and reimburse them for the funds they lost, a Coinbase spokesperson said on Friday. The hackers needed to know the email addresses, passwords and phone numbers linked to the affected Coinbase accounts, and have access to personal emails, the company said.

Coinbase Global, Inc. (COIN) closed at \$234 in the latest trading session, marking a -0.1% move from the prior day. MoneyWise 10 hours ago Mohamed El-Erian says a trifecta of dangers will haunt.

In some cases, ICOs are also called Token Generating Event (TGE). In an ICO tokens are sold or auctioned. The core idea of ICOs is to collect funds from third parties for an idea or business model.

 $https://metatradersoft.net/uploads/posts/2017-04/1491472986\_14645297148687.png|||MetaTrader vs NinjaTrader Which one should you use|||1285 x 858$ 

https://brokerchooser.com/uploads/images/broker-reviews/tastyworks-review/tastyworks-review-mobile-trading-platform-2.png|||Stock Trade Analysis Charles Schwab How To Tastyworks ...|||1125 x 2436

Quote Order Qty Market orders have been enabled on all symbols. Quote Order Qty MARKET orders allow a user to specify the total quoteOrderQty spent or received in the MARKET order. Quote Order Qty MARKET orders will not break LOT\_SIZE filter rules; the order will execute a quantity that will have the notional value as close as possible to .

Binance cryptocurrency exchange - We operate the worlds biggest bitcoin exchange and altcoin crypto exchange in the world by volume

https://ninjatrader.com/support/forum/filedata/fetch?id=1089288&d=1583314732|||Demo not work - NinjaTrader Support Forum|||1916 x 1041

<sup>1</sup>Crypto rewards is an optional Coinbase offer. <sup>2</sup>Limited while supplies last and amounts offered for each quiz may vary. Must verify ID to be eligible and complete quiz to earn. Users may only earn once per quiz. Coinbase reserves the right to cancel the Earn offer at any time.

Initial coin offerings, also referred to as ICOs or token sales, are a way to fund cryptocurrency projects. An initial coin offering is used by startups to bypass the rigorous and regulated capital-raising process required by venture capitalists or banks. In an ICO campaign, a percentage of the cryptocurrency is sold to early backers of the project in exchange for legal tender or other cryptocurrencies, but usually for Bitcoin.

https://kryptomoney.com/wp-content/uploads/2018/04/KryptoMoney.com-TRON-on-CoinTiger-1080x1920.jpg|||Here Is Why Tron Cryptocurrency (TRX) Can Make You Rich in ...|||1080 x 1920

http://bitcoinbestbuy.com/wp-content/uploads/2018/07/buy-and-sell-bitcoin-instantly-with-paxful.png|||Coinbase Stock Id: Bittrex Verification Failed Binance On ...|||1349 x 768

Binance cryptocurrency exchange - We operate the worlds biggest bitcoin exchange and altcoin crypto exchange in the world by volume

Binance Daily Performance. Binance is a cryptoasset exchange located in Malta. Their volume over the last 24 hours is \$37.40B. The exchange is rated A which means Transparent .. They allow trading with the following fiat currencies: AUD, BRL, EUR, GBP, NGN, RUB, TRY, UAH, USD, and ZAR.

Upcoming ICO & Samp; IEO (Token Sale) List with ratings and .

Ref. Case# 09208361; My Coinbase account was hacked and wiped out of the entire balance, approx. \$26K. recently. The hackers used social engineering software and the "port-out scam' to take control of Coinbase's 2-Factor Authentication. They even stole \$1K from my bank via the linked financial institution in Coinbase that I used to make deposits.

https://forextraininggroup.com/wp-content/uploads/2017/08/Ninjatrader-Software-Default-View.png|||A Tutorial on Using the Ninjatrader Forex Trading Platform ...|||1591 x 827

Binance Coin (BNB) Latest Prices, Charts & Data Nasdaq

https://www.cannontrading.com/css/images/software/screenshots/ninjatrader/ninjatrader\_charts.jpg|||Free futures data ninjatrader and how do you make money ...|||1600 x 900

 $https://i.imgur.com/v3Q57Ax.png|||Hng\ Dn\ Farm\ Token\ Cherryswap\ (CHE)\ Mng\ OKExChain\ ...|||1270\ x\ 830 \ https://miro.medium.com/max/3200/0*_f3ch8fMG3uv7QsF|||Gravity\ Mainnet\ Alpha\ Launch\ with\ Waves/BSC\ as\ target\ ...|||1600\ x\ 837$ 

10 Important Cryptocurrencies Other Than Bitcoin. 1. Ethereum (ETH) 2. Litecoin (LTC) 3. Cardano (ADA) 4. Polkadot (DOT) 5. Bitcoin Cash (BCH)

No One Trades Alone With The - BlackBox Advantage Join & Save

Once done, Smart Chain should appear in the Network list. Step 3) Adding ZIG to Ethereum Mainnet Switch to Ethereum, and proceed to add ZIG using the following configuration: ZIG ERC20 .

The 11 Most Promising Cryptocurrencies to Buy [2022]

 $https://www.earnforex.com/blog/images/platforms/ninjatrader.png|||Ninjatrader Forex\ Spread\ -\ Forex\ Making\ Money|||1597\ x\ 1156$ 

(end of excerpt)